## **BLOCK 1 APPLICATION INSTRUCTIONS**

## **\*\*\*Initial in the blank boxes on the left after you complete each step \*\*\***

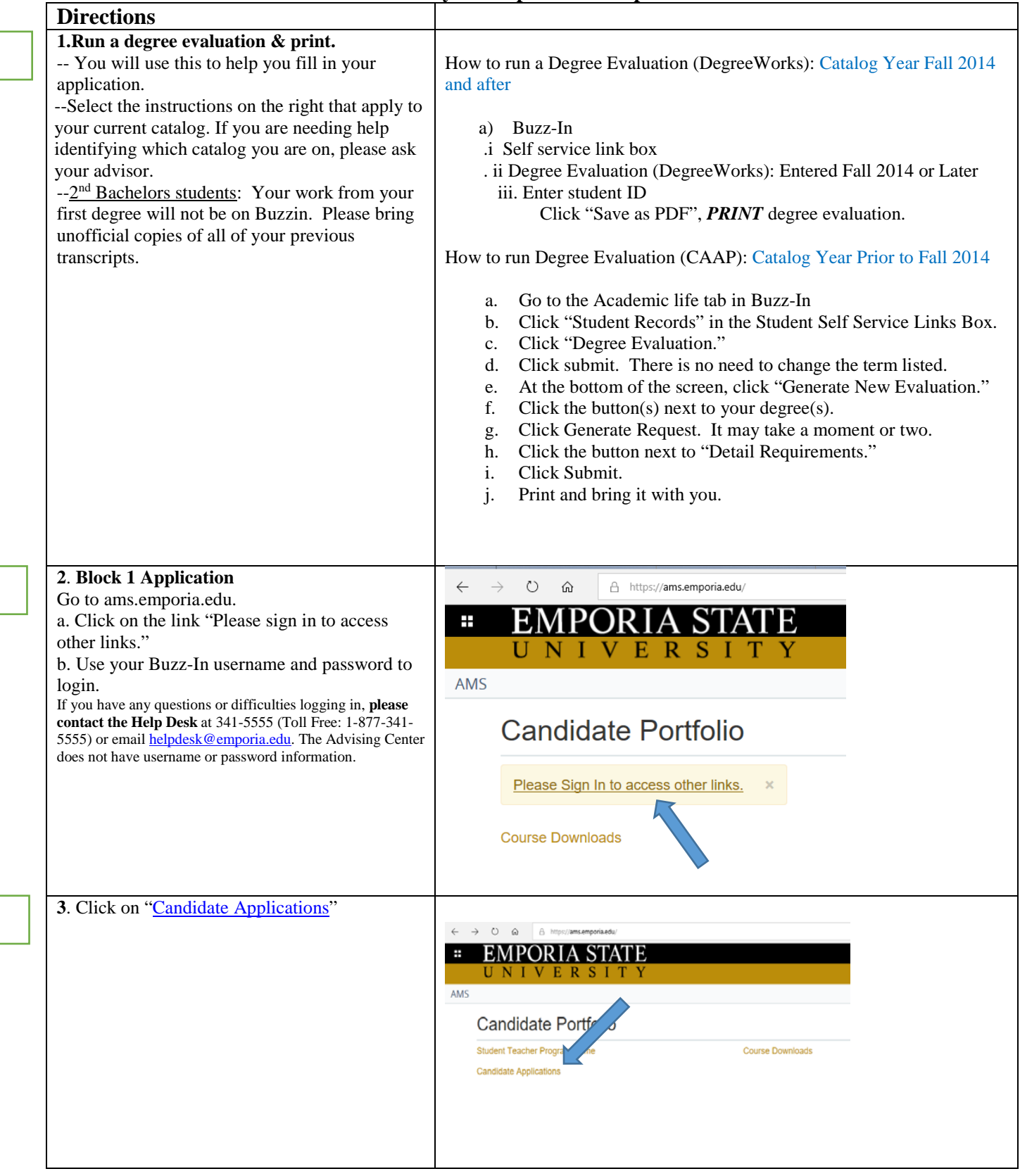

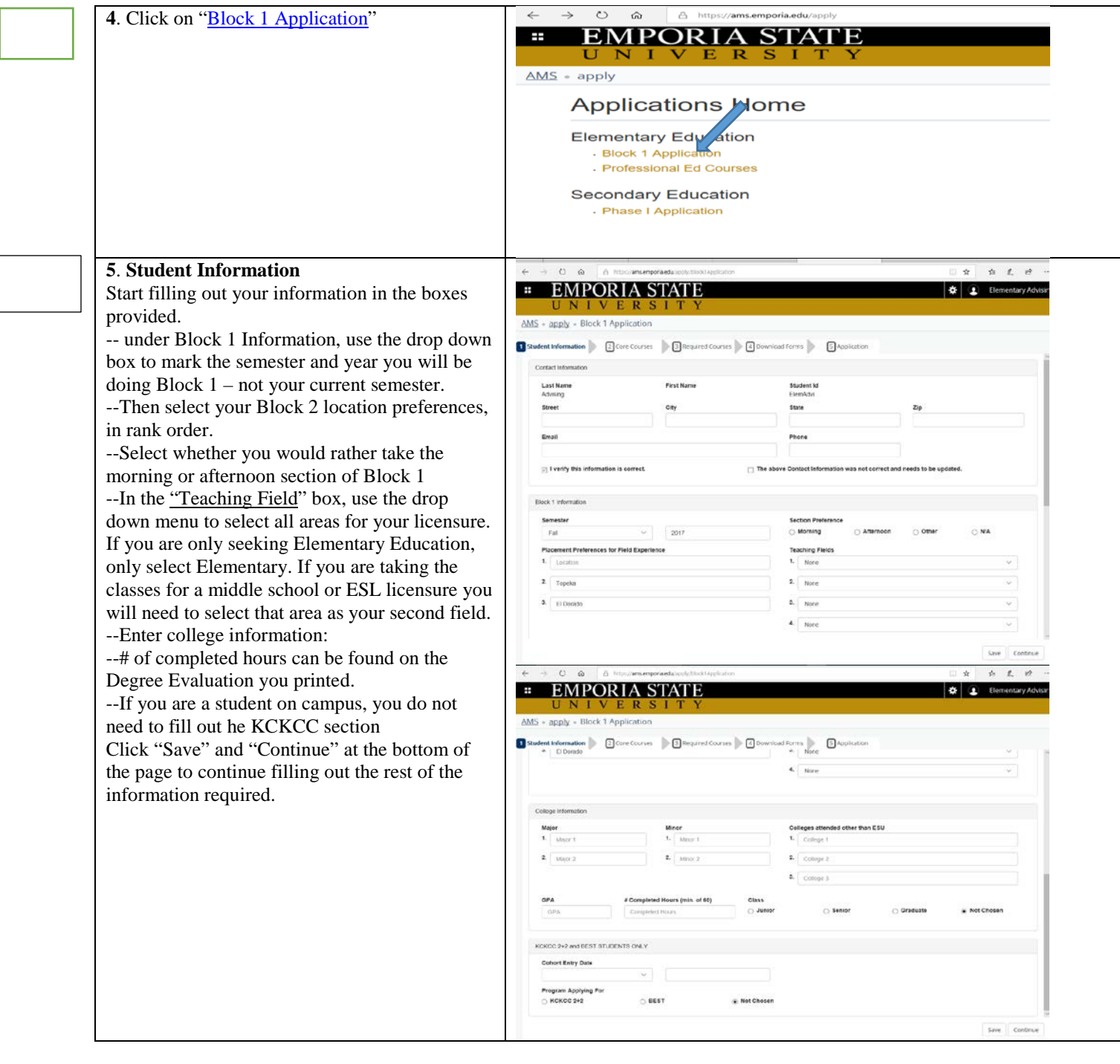

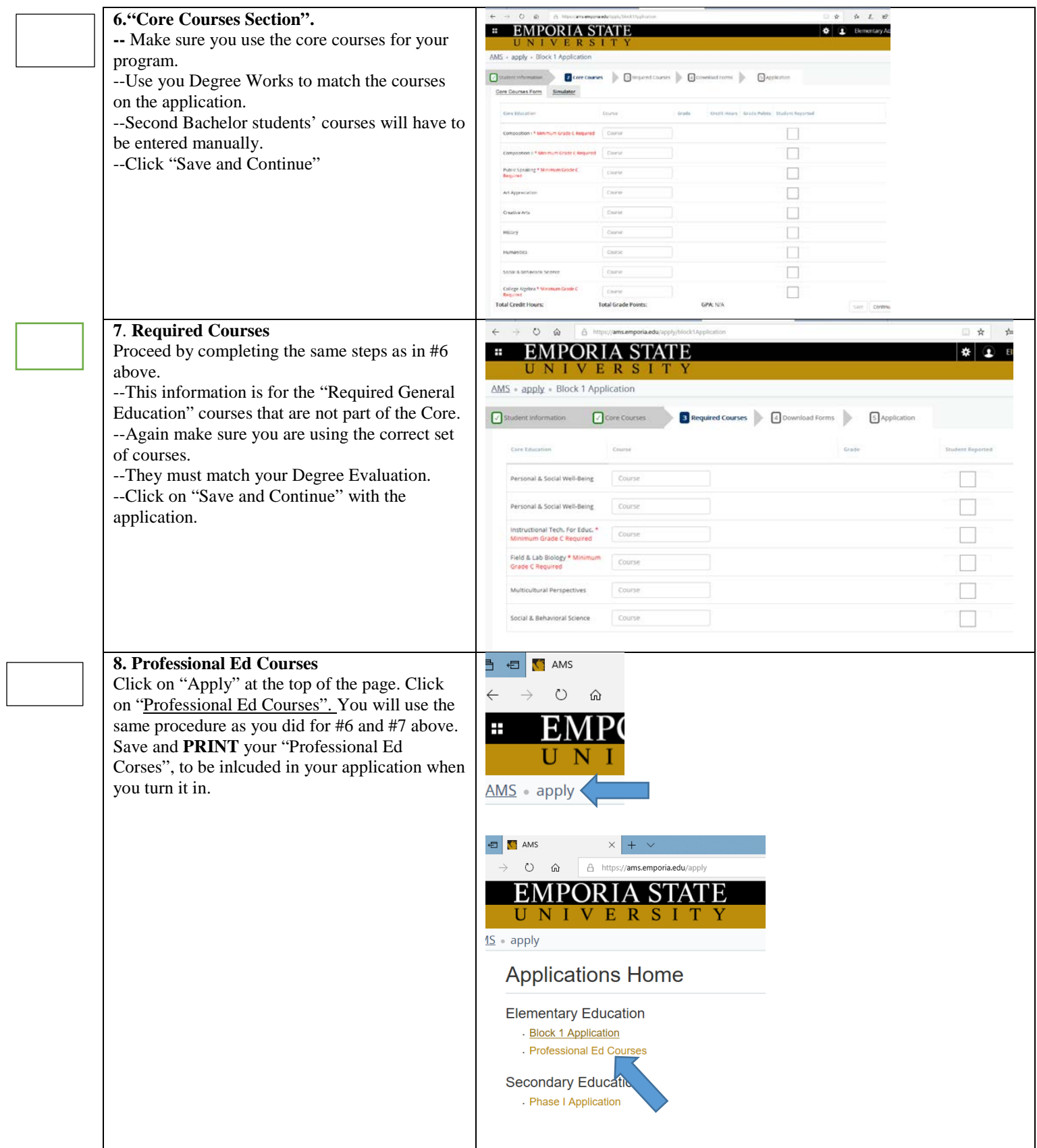

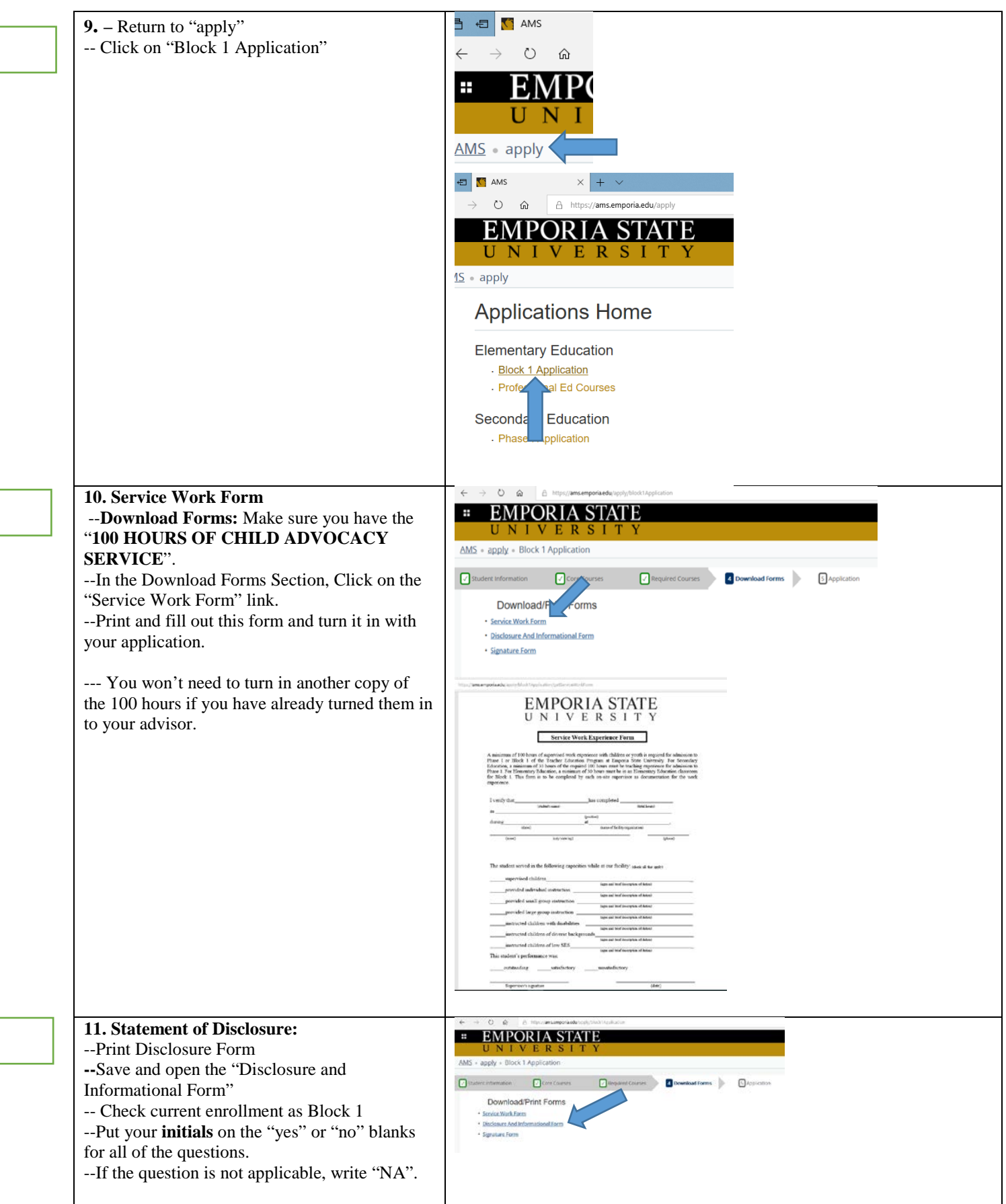

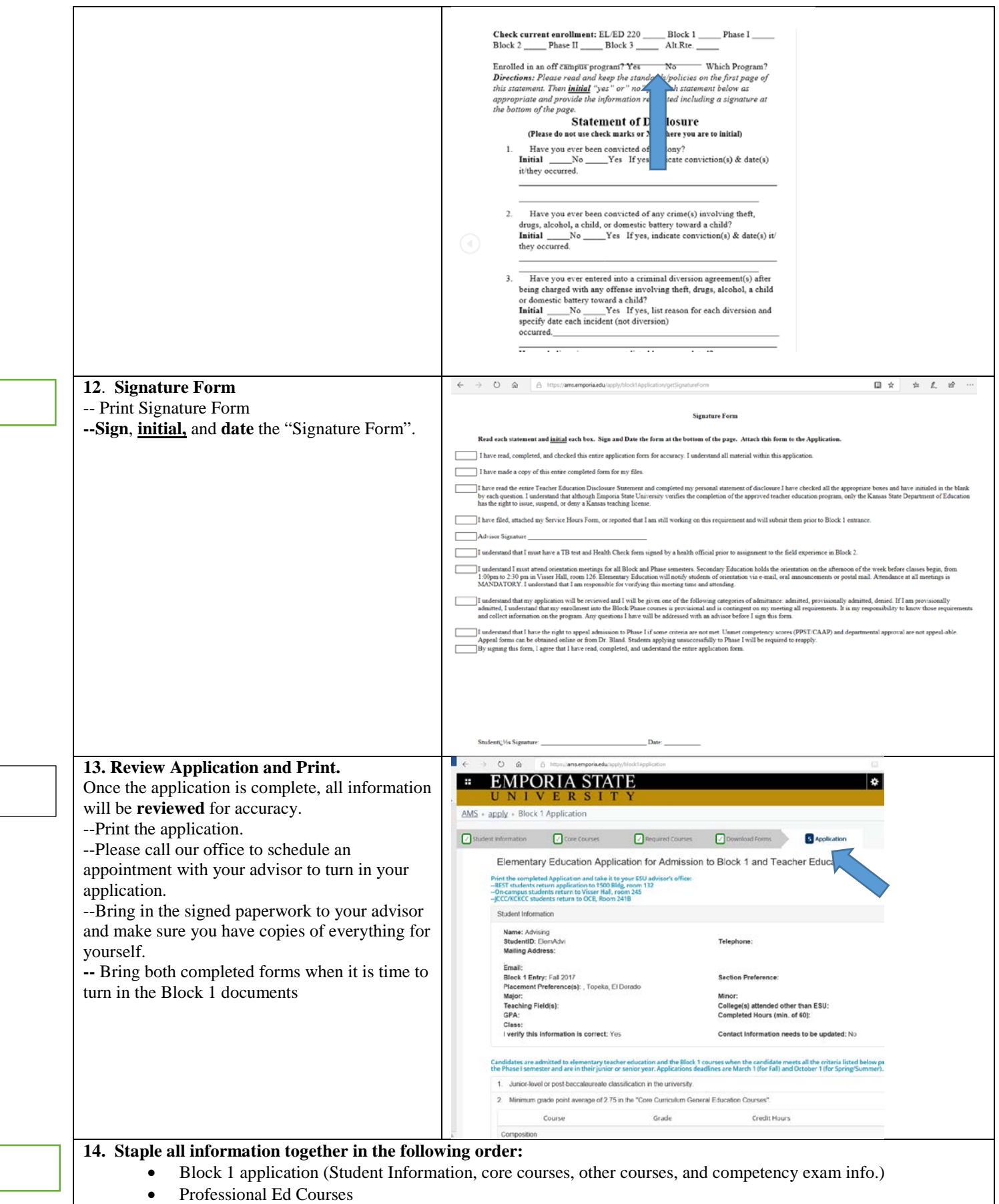

 $\sqrt{2}$ 

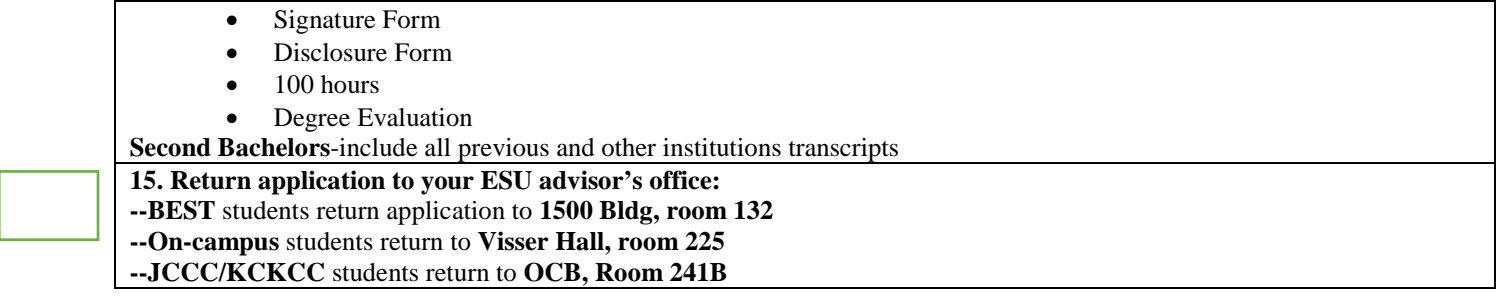